# **v1.20\_Mercury**

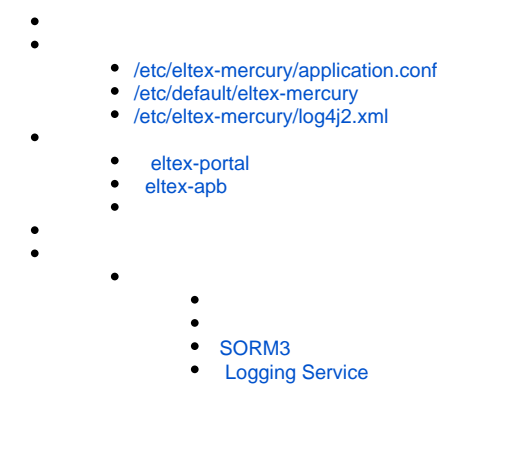

Hotspot- ( eltex-portal eltex-apb). gRPC API.

# <span id="page-0-0"></span>/etc/eltex-mercury/application.conf

```
application.conf
```
.

```
database {
  host = localhost
 port = 3306
  name = radius
  user = javauser
  password = javapassword
 readOnly = false
  pool {
    maxPoolSize = 20
    minimumIdle = 1
     connectionTimeout = 5000
   }
}
jdbc {
  properties {
    useSSL = false
   }
}
sorm3Enabled = false
logging {
 host = localhost
  port = 9099
}
```
 $\bullet$  :  $\pm$ 

```
database {
  host = localhost
  port = 3306
   name = radius
  user = javauser
  password = javapassword
```
 $\bullet$  :  $\pm$ 

readOnly = false

 $\bullet$  :  $\pm$ 

maxPoolSize = 20

 $\bullet$  :  $\pm$ 

maxPoolSize = 20

 $\bullet$  ():

connectionTimeout = 5000

• radstat logging-service:

sorm3Enabled = false

• eltex-logging-service:

logging { host = localhost port = 9099 }

# <span id="page-1-0"></span>/etc/default/eltex-mercury

 $C,$  .

### **eltex-mercury**

```
# Eltex-Mercury daemon parameters
# Initial size of Java heap
JAVA_INIT_HEAP=16m
# Maximum size of Java heap
JAVA_MAX_HEAP=256m
# Additional arguments to pass to java
JAVA_OPTS="-XX:+HeapDumpOnOutOfMemoryError -XX:HeapDumpPath=/var/log/eltex-mercury"
```
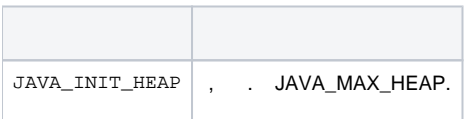

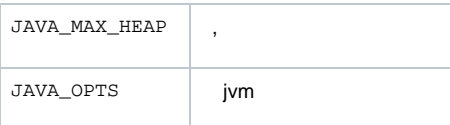

# <span id="page-2-0"></span>/etc/eltex-mercury/log4j2.xml

.

### **log4j2.xml**

```
<?xml version="1.0" encoding="UTF-8"?>
<Configuration monitorInterval="600">
    <Properties>
        <Property name="rootLevel">${env:LOG_LEVEL:-ERROR}</Property>
        <Property name="baseDir">/var/log/eltex-mercury</Property>
         <Property name="maxFileSize">20 MB</Property>
        <Property name="accumulatedFileSize">10 GB</Property>
        <Property name="lastModified">4d</Property>
        <Property name="maxCount">20</Property>
        <Property name="logPattern">%d{ISO8601} [%t] %-5p %logger{12} %C{1}.%M(line:%L). %m%n</Property>
        <Property name="gelfLevel">${env:GELF_LEVEL:-OFF}</Property>
         <Property name="gelfHost">${env:GELF_HOST:-udp:lab3-test.eltex.loc}</Property>
        <Property name="gelfPort">${env:GELF_PORT:-12201}</Property>
     </Properties>
     <Appenders>
         <RollingFile name="RollingFile"
                      fileName="${baseDir}/mercury.log"
                      filePattern="${baseDir}/log/mercury-%i.log.gz">
             <PatternLayout pattern="${logPattern}"/>
             <Policies>
                 <SizeBasedTriggeringPolicy size="${maxFileSize}"/>
             </Policies>
             <DefaultRolloverStrategy max="${maxCount}">
                 <Delete basePath="${baseDir}" maxDepth="3">
                     <IfFileName glob="*/mercury-*.log.gz">
                         <IfLastModified age="${lastModified}"/>
                         <IfAny>
                             <IfAccumulatedFileSize exceeds="${accumulatedFileSize}"/>
                             <IfAccumulatedFileCount exceeds="${maxCount}"/>
                         </IfAny>
                     </IfFileName>
                 </Delete>
             </DefaultRolloverStrategy>
         </RollingFile>
         <Gelf name="Gelf" host="${gelfHost}" port="${gelfPort}" version="1.1" facility="eltex-mercury"
               extractStackTrace="true" originHost="%host{fqdn}" maximumMessageSize="8192">
             <Field name="thread" pattern="%t"/>
             <Field name="level" pattern="%level"/>
             <Field name="severity" pattern="%-5level"/>
             <Field name="logger" pattern="%logger{12}"/>
             <Field name="location" pattern="%C{1}.%M(line:%L)"/>
         </Gelf>
     </Appenders>
     <Loggers>
         <Root level="${rootLevel}">
             <AppenderRef ref="RollingFile"/>
             <AppenderRef ref="Gelf" level="${gelfLevel}"/>
         </Root>
         <Logger name="org.hibernate" level="ERROR"/>
         <Logger name="org.springframework" level="ERROR"/>
         <Logger name="com.zaxxer.hikari" level="WARN"/>
         <Logger name="io.grpc" level="WARN"/>
        <Logger name="io.netty" level="INFO"/>
     </Loggers>
</Configuration>
```
 $\bullet$  :

<Configuration monitorInterval="600">

 $\bullet$ :

<Property name="rootLevel">\${env:LOG\_LEVEL:-ERROR}</Property>

 $\bullet$  :  $\pm$ 

<Property name="baseDir">/var/log/eltex-mercury</Property>

 $\bullet$  ( . ):

<Property name="maxFileSize">20 MB</Property>

 $\bullet$  ( +). :

<Property name="accumulatedFileSize">10 GB</Property>

 $\bullet$ ,  $\bullet$ ,  $\bullet$ 

<Property name="lastModified">4d</Property>

 $\bullet$  ,  $\Box$  :

<Property name="maxCount">20</Property>

 $\bullet$  Graylog  $( , , )$ :

```
<Property name="gelfLevel">${env:GELF_LEVEL:-OFF}</Property>
<Property name="gelfHost">${env:GELF_HOST:-udp:lab3-test.eltex.loc}</Property>
<Property name="gelfPort">${env:GELF_PORT:-12201}</Property>
```
# <span id="page-4-0"></span>eltex-portal

- " - " Mercury":

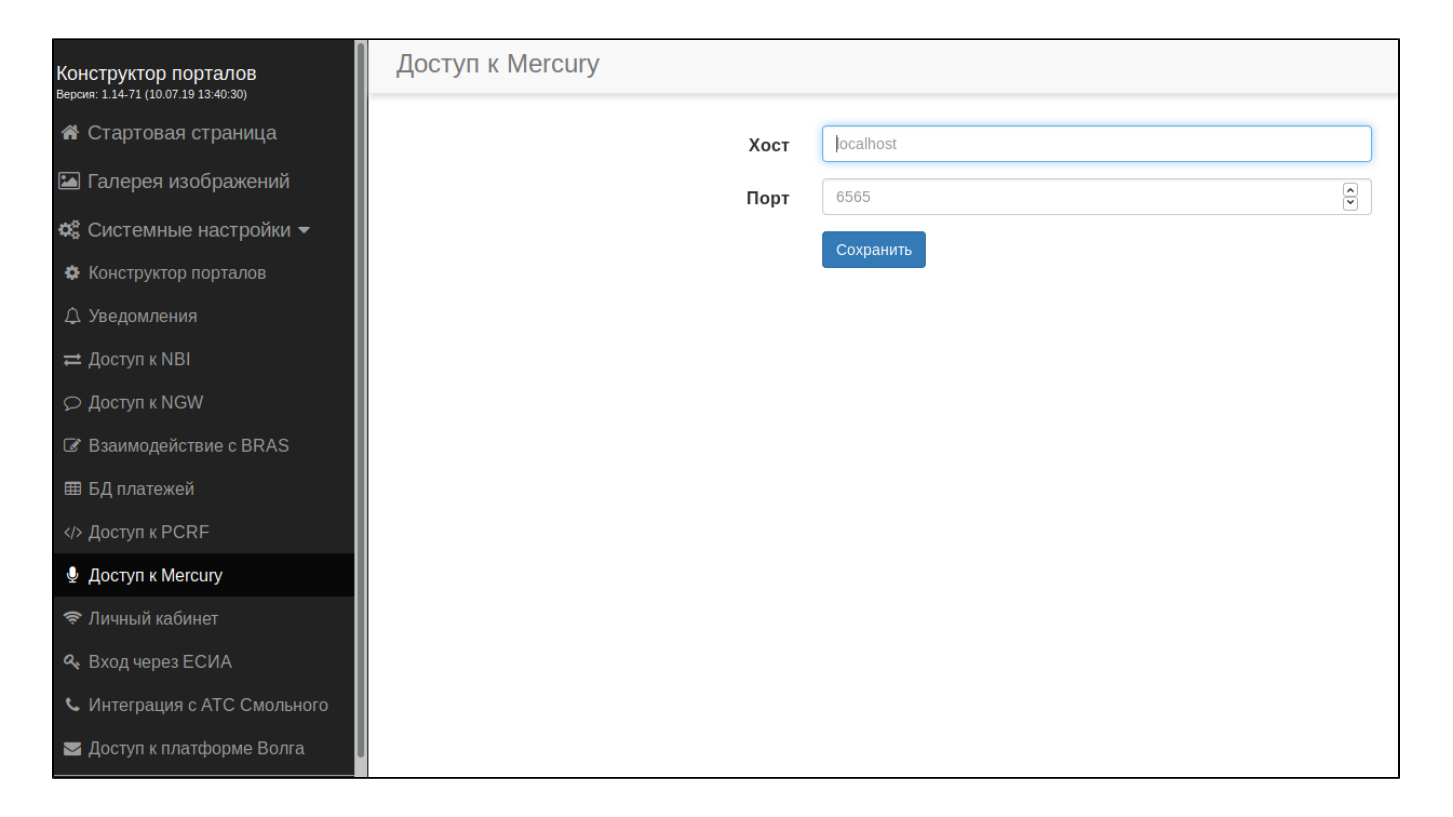

# <span id="page-5-0"></span>eltex-apb

apb - /etc/eltex-apb/apb.properties.

```
...
mercury.host=localhost
mercury.port=6565
mercury.pool.size=100
...
```
:

java.sql.SQLException: The server time zone value 'MSK' is unrecognized or represents more than one time zone. You must configure either the server or JDBC driver (via the serverTimezone configuration property) to use a more specifc time zone value if you want to utilize time zone support.

/etc/eltex-mercury/application.conf:

```
database {
   ...
   jdbc {
     properties {
       serverTimezone = Europe/Moscow
     }
   }
}
```
#### APB Prometheus .:

http://< Eltex-Mercury>:6564/mercury/prometheus

#### Prometheus :

```
 - job_name: 'mercury'
    scrape_interval: 5s
    metrics_path: /mercury/prometheus
    static_configs:
# Change this to the actual mercury address
      - targets: [' Eltex-Mercury:6564']
```
Grafana Prometheus docker docker-compose.yml .env: **docker-compose.yml**

```
version: '3'
services:
  prometheus:
    image: prom/prometheus:v2.25.0
    volumes:
       - ./prometheus/:/etc/prometheus/
     command:
      - '--config.file=/etc/prometheus/prometheus.yml'
      - '--storage.tsdb.path=/prometheus'
       - '--web.console.libraries=/usr/share/prometheus/console_libraries'
       - '--web.console.templates=/usr/share/prometheus/consoles'
    ports:
       - ${PROMETHEUS_PORT}:9090
  grafana:
    image: grafana/grafana:7.4.2
    volumes:
       - ./grafana/:/etc/grafana/
    ports:
      - 3000:3000
    depends_on:
      - prometheus
     environment:
      - PROMETHEUS_HOST=${PROMETHEUS_HOST}
       - PROMETHEUS_PORT=${PROMETHEUS_PORT}
```
### **.env**

```
# Change this to the actual address
PROMETHEUS_HOST=127.0.0.1
PROMETHEUS_PORT=9090
```
Grafana, Prometheus docker-compose.yml : [monitoring\\_mercury.zip.](https://docs.eltex-co.ru/download/attachments/200706700/monitoring_mercury.zip?version=1&modificationDate=1632129263000&api=v2) , :

docker-compose up

#### **docker-compose.yml**

```
version: "3"
services:
  eltex-mercury:
   container name: eltex-mercury
    image: hub.eltex-co.ru/softwlc/eltex-mercury:1.20-<tag>
    ports:
      - 6565:${MERCURY_PORT}
    environment:
      - grpc.port=${MERCURY_PORT}
      - database.host=${MERCURY_DB_HOST}
       - database.port=${MERCURY_DB_PORT}
      - database.name=${MERCURY_DB_NAME}
      - database.user=${MERCURY_DB_USER}
      - database.password=${MERCURY_DB_PASSWORD}
       - database.readOnly=${MERCURY_DB_READ_ONLY}
      - database.pool.maxPoolSize=${MERCURY_DB_POOL_SIZE}
     - database.pool.minimumIdle=${MERCURY_DB_POOL_MIN_IDLE}
      - database.pool.connectionTimeout=${MERCURY_DB_POOL_TIMEOUT}
       - sorm3Enabled=${MERCURY_SORM}
      - logging.host=${MERCURY_LOGGING_HOST}
       - logging.port=${MERCURY_LOGGING_PORT}
      - LOG_LEVEL=DEBUG
```
volumes:

```
 - /var/log/eltex-mercury:/var/log/eltex-mercury
```
 <tag> , .⊘

#### , Graylog, , .

#### **.env**

MERCURY\_PORT=6565

```
MERCURY_DB_HOST=<IP-address>
MERCURY_DB_PORT=3306
MERCURY_DB_NAME=radius
MERCURY_DB_USER=javauser
MERCURY_DB_PASSWORD=javapassword
```
MERCURY\_DB\_READ\_ONLY=false

MERCURY\_DB\_POOL\_SIZE=20 MERCURY\_DB\_POOL\_MIN\_IDLE=1 MERCURY\_DB\_POOL\_TIMEOUT=5000

MERCURY\_SORM=false

MERCURY\_LOGGING\_HOST=<IP-address> MERCURY\_LOGGING\_PORT=9099

<span id="page-7-0"></span>LOG\_LEVEL=DEBUG

- **MERCURY\_PORT** Grpc-, .
- **JAVA\_INIT\_HEAP** Xms JVM .
- **JAVA\_MAX\_HEAP** Xmx JVM .
- <span id="page-7-1"></span>**JAVA\_OPTS** - JVM ( ).
- **MERCURY\_DB\_HOST** .
- **MERCURY\_DB\_PORT** .
- **MERCURY\_DB\_NAME** .
- **MERCURY\_DB\_USER** .
- **MERCURY\_DB\_PASSWORD** .
- **MERCURY\_DB\_READ\_ONLY** " ".
- **MERCURY\_DB\_POOL\_SIZE** .
- **MERCURY\_DB\_POOL\_MIN\_IDLE** idle .
- **MERCURY\_DB\_POOL\_TIMEOUT** .

## <span id="page-8-0"></span> **SORM3**

**MERCURY\_SORM** - sorm3.

## <span id="page-8-1"></span> **Logging Service**

- **MERCURY\_LOGGING\_HOST** logging-service.
- **MERCURY\_LOGGING\_PORT** logging-service.